# Bachelorprogrammierkurs 2024 ROOT, Uproot, PyRoot

11.04.24

AG Kröninger

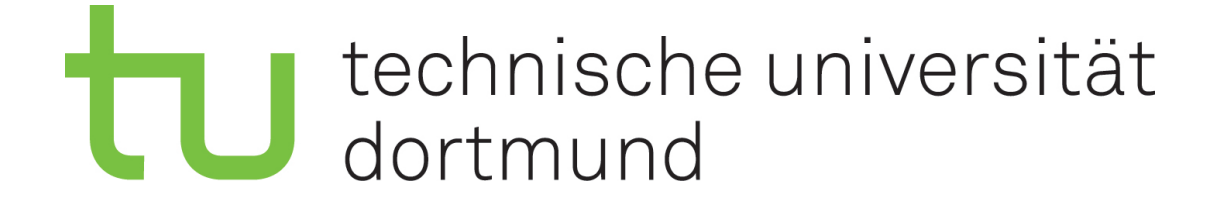

### ROOT

Freies Softwarepaket zur Analyse von Daten

Am CERN entwickelt

Nützlich für große Datenmengen

Standard in der Hochenergieteilchenphysik  $\rightarrow$  Findet sich aber auch in der Wirtschaft

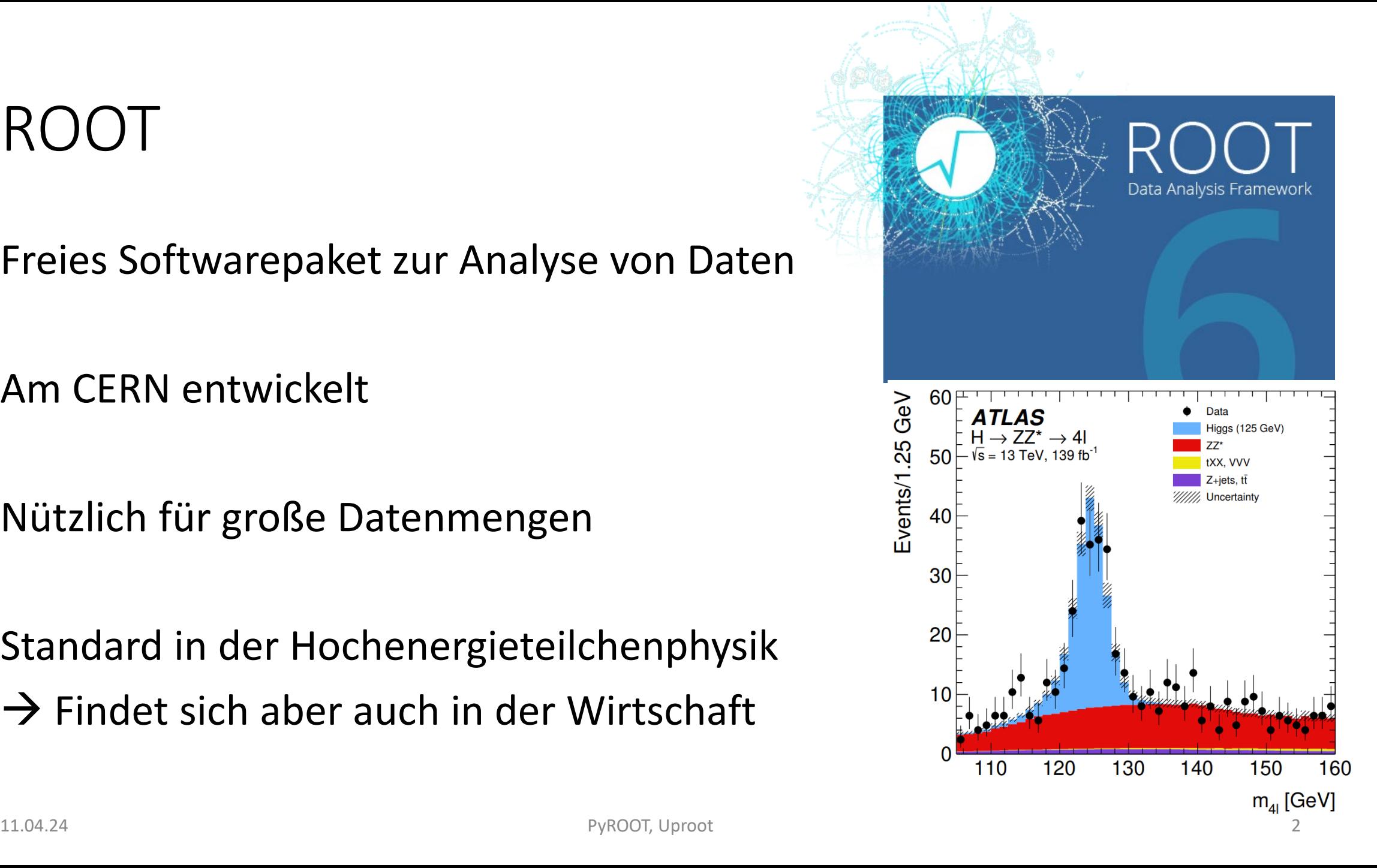

### ROOT in HEP

ROOT besitzt nützliche Tools für HEP

Datenanalyse bei HEP-Experimenten sehr ROOT lastig

Output von Software häufig im ROOT-Format  $\rightarrow$  MC Simulationen, Geant4

## ROOT ist … eher lästig : (

Implementiert in C++

Wenig Nutzen außerhalb von HEP-Experimenten

Umgang mit Root und C++  $\rightarrow$  Heute um 13 Uhr

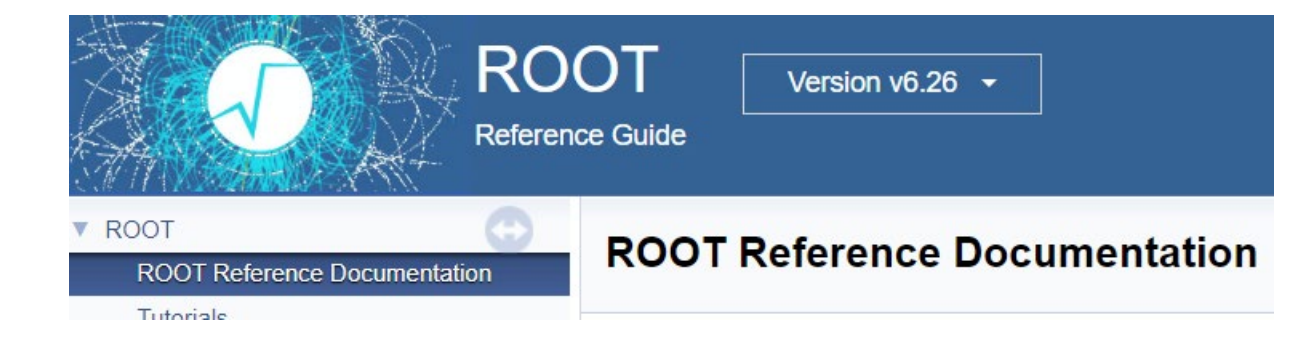

Medizinphysiker & Detektor: Geant4-Output ist im ROOT-Format Ziel für Heute: Wie gehe Ich mit Dateien im ROOT-Format um?

#### .root-Files

ROOT hat eigenes Dateiformat (.root)  $\rightarrow$  Nicht leserlich wie .csv Dateien

Strukturierte Informationen über Daten  $\rightarrow$  Wird von ROOT als TFile geladen

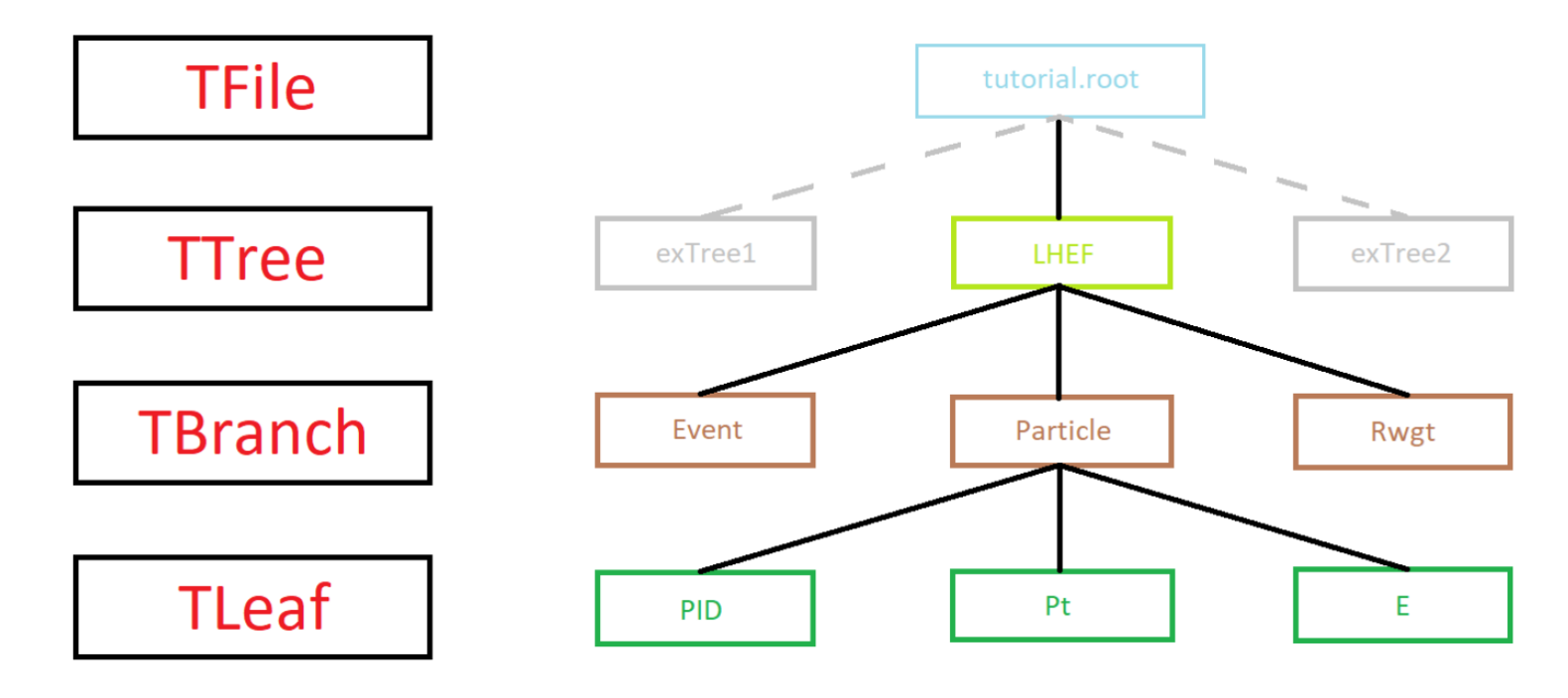

#### .root Files ohne C++

1. TBrowser

 $\rightarrow$  Nützlich für schnelle Checks

- 2. Uproot / PyRoot
	- $\rightarrow$  Skripte (aber langsamer als C++)
	- $\rightarrow$  PyRoot: sehr Root ähnlich, nur halt in Python
	- $\rightarrow$  Uproot: sehr Root unähnlich, typische einfache Python Struktur

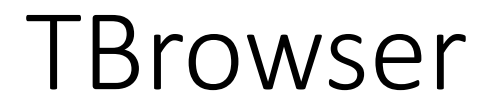

ROOT Browser zum visualisieren einer .root-Datei

ROOT-Session: just-in-time compilation, C++  $\rightarrow$  analog zu ipython

Es gibt eine VSCode extension (nie mit gearbeitet)

TBrowser kann nur innerhalb ROOT-Session geladen warden

new TBrowser;

#### TBrowser - .root Datei kann recht viel beinhalten

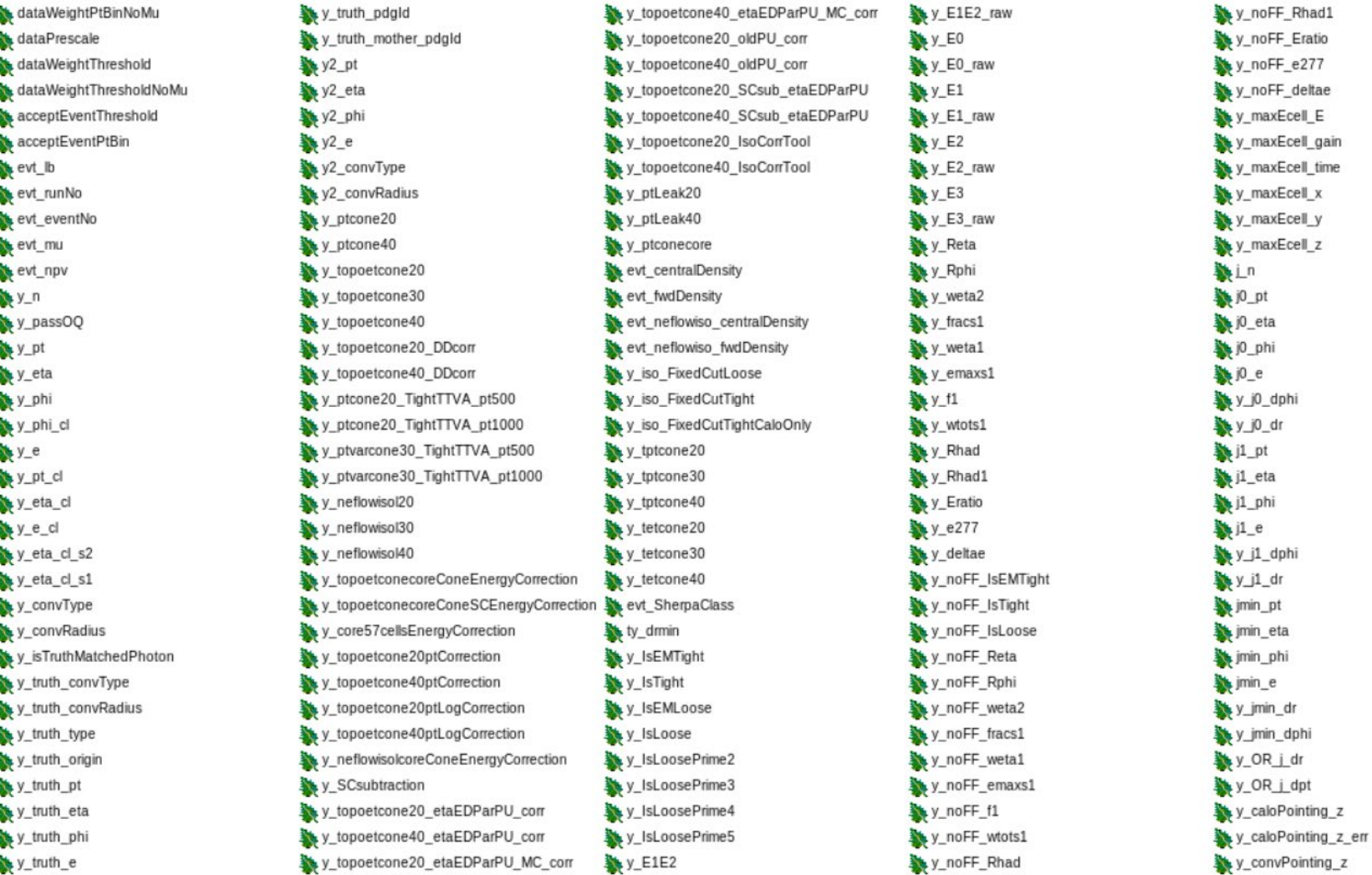

11.04.24 PyROOT, Uproot 8

### ROOT Session mit .root Datei verknüpfen

root –l *tutorial*.root

**Überblick:**

 $file0->ls()$ ;

**Tree erzeugen:** TTree  $*$  tree = (TTree $*$ ) file0->Get("alpha");

```
Überlick über Inhalt des Trees:
tree->Print("all");
```
**Histogramm zeichnen:**

Tree->Draw("ekin")

#### **Cuts hinzufügen:**

Tree->Draw("ekin", "ekin > 1.0 && ekin <  $1.5"$ )

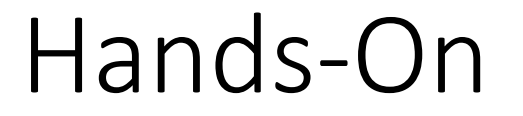

Ort: cd /ceph/groups/e4/users/mwindau/public/BAProgkurs

swbase? Ceph? JupyterLab?

### Uproot

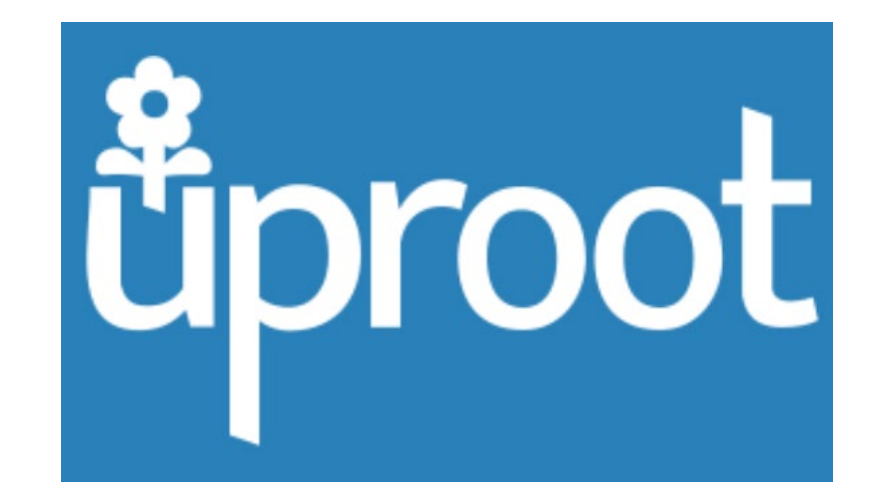

Ist nicht abhängig von C++ ROOT

Verwendet numpy und ist sehr python-esque

Hands-On-Tutorial: BAProgKurs/uproot\_tutorial.ipynb